## **Inhaltsverzeichnis**

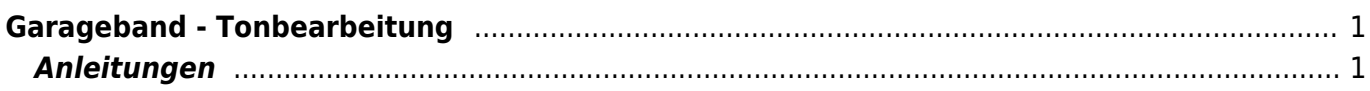

## <span id="page-2-0"></span>**Garageband - Tonbearbeitung**

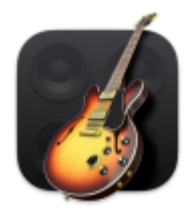

Mit der App Garageband kannst du Tonaufnahmen machen und bearbeiten. Neben vielem anderem ist es hier möglich mit mehreren Tonspuren zu arbeiten, Geräusche einzufügen und komplexe Audioprojekte zu erstellen. Es ist ein gutes Werkzeug, um Podcasts oder Hörspiele zu produzieren. Das Programm kann noch vieles mehr, aber wir wollen uns auf die Sprachaufnahmen konzentrieren.

## <span id="page-2-1"></span>**Anleitungen**

- [Garageband Tonaufnahme](https://wiki.hedingen.schule/doku.php?id=laptop:garageband:aufnahme)
- [Garageband Tonaufnahme bearbeiten](https://wiki.hedingen.schule/doku.php?id=laptop:garageband:bearbeiten)
- [Garageband Tonaufnahme einfügen](https://wiki.hedingen.schule/doku.php?id=laptop:garageband:datei_einfuegen)
- [Garageband Projekt starten](https://wiki.hedingen.schule/doku.php?id=laptop:garageband:einstieg)
- [Garageband Tonaufnahme exportieren](https://wiki.hedingen.schule/doku.php?id=laptop:garageband:export)

From: <https://wiki.hedingen.schule/>- **Wiki der Schule Hedingen**

Permanent link: **<https://wiki.hedingen.schule/doku.php?id=laptop:garageband:start>**

Last update: **2024/04/02 08:46**